## **KANG\_GIST\_WITH\_PDGFRA\_DN**

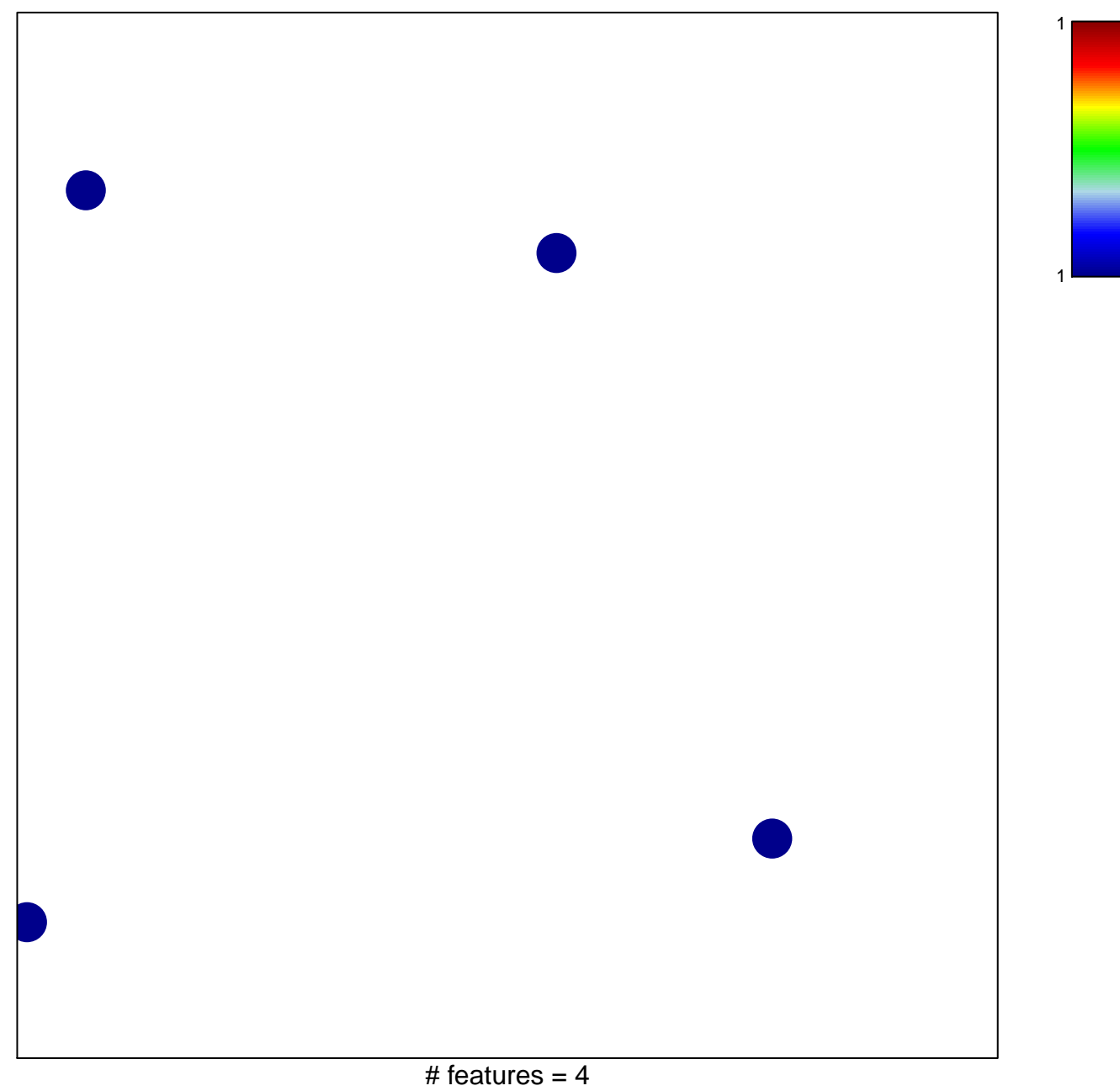

chi–square  $p = 0.85$ 

## **KANG\_GIST\_WITH\_PDGFRA\_DN**

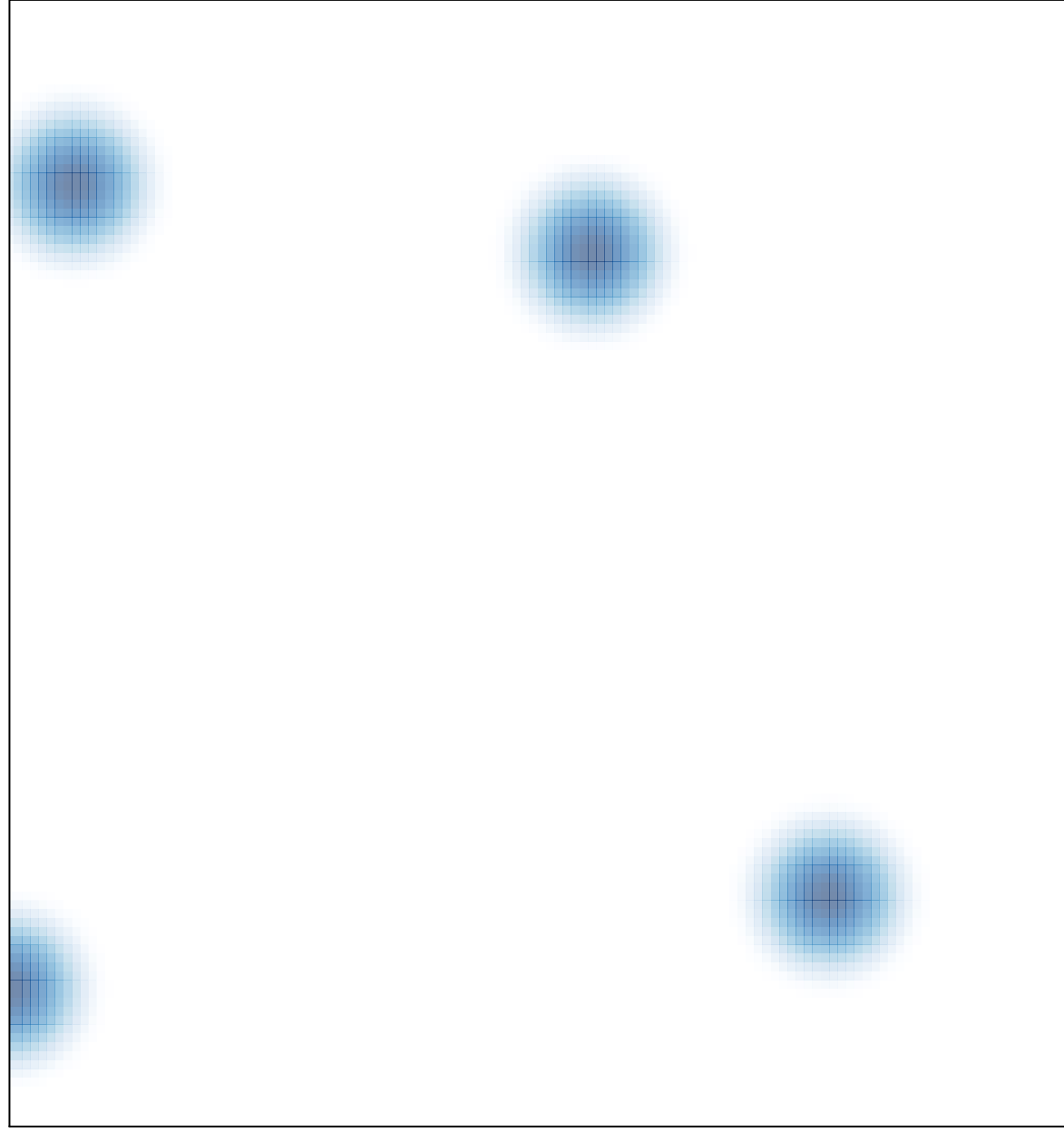

# features =  $4$ , max = 1